Министерство науки и высшего образования Российской Федерации

Новомосковский институт (филиал) федерального государственного бюджетного образовательного учреждения высшего образования «Российский химико-технологический университет имени Д.И. Менделеева»

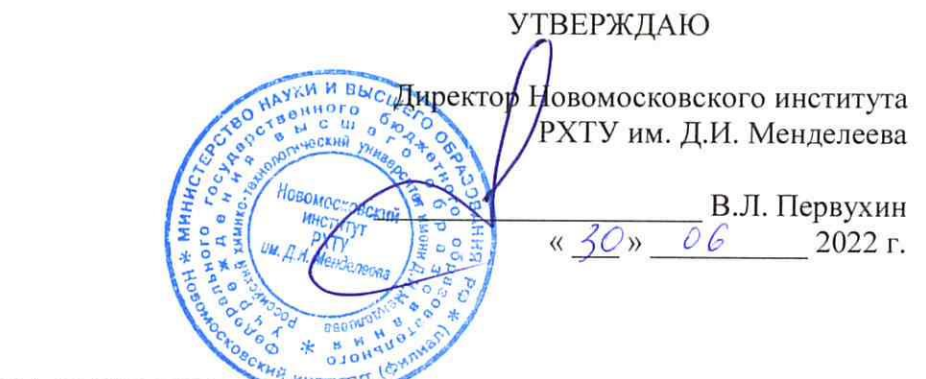

# РАБОЧАЯ ПРОГРАММА ДИСЦИПЛИНЫ

Б1.0.13 Инженерная и компьютерная графика

Направление подготовки: 15.03.04 Автоматизация (Код и наименование направления подготовки) технологических процессов и производств

Направленность (профиль):

Автоматизация (Наименование профиля подготовки)

технологических процессов и производств

Квалификация: бакалавр

Новомосковск - 2022

# Разработчик:

Доцент, кафедры «Естественнонаучные и математические дисциплины» НИ РХТУ им. Д.И. Менделеева,

д.т.н., доцент

Sthopping

(Подколзин А.А.)

(Соболев А.В.)

(Лопатин А.Г.)

Рабочая программа рассмотрена и одобрена на заседании кафедры «Естественнонаучные и математические дисциплины»

Протокол №  $\frac{1}{4}$  от 29. 06 2022 г.

Зав. кафедрой: к.т.н., доцент

Руководитель ОПОП, к.т.н., доцент

 $\frac{df_{\rm B}}{2022r}$ 

Рабочая программа согласована с деканом факультета Кибернетика

Декан факультета: к.т.н., доцент

Fillacuolo

(Маслова Н.В.)

 $\frac{1}{2}$   $\frac{1}{2}$   $\frac{1}{2}$ 

Рабочая программа согласована с деканом факультета ЗиОЗО

Декан факультета: к.т.н., доцент

(Стекольников А.Ю.)

 $\frac{10}{20225}$   $0/6$   $20225$ 

Рабочая программа согласована с руководителем учебно-методического управления Новомосковского института РХТУ им. Д.И. Менделеева

Руководитель, д.х.н., профессор

tur

(Кизим Н.Ф.)

 $\frac{d^{q}}{d^{q}}$  06 2022 r

### **1. ОБЩИЕ ПОЛОЖЕНИЯ**

#### **Нормативные документы, используемые при разработки рабочей программы дисциплины**

Нормативную правовую базу разработки рабочей программы дисциплины составляют:

Федеральный закон от 29 декабря 2012 года № 273-ФЗ «Об образовании в Российской Федерации» (с учётом дополнений и изменений);

Федеральный закон от 31.07.2020 г №304-ФЗ «О внесении изменений в Федеральный закон «Об образовании в Российской Федерации» по вопросам воспитания обучающихся»;

 «Порядок организации и осуществления образовательной деятельности по образовательным программам высшего образования — программам бакалавриата, программам специалиста, программам магистратуры», утверждённый приказом Министерства образования и науки РФ от 05.04.2017 г N 301;

Федеральный государственный образовательный стандарт высшего образования - бакалавриата по направлению подготовки 15.03.04 "Автоматизация технологических процессов и производств", утверждённый приказом Министерства науки и высшего образования Российской Федерации от 9 августа 2021 г. № 730 (зарегистрировано в Минюсте России 03.09.2021 № 64887)

Положение о практической подготовке обучающихся, утверждённое приказом Министерства науки и высшего образования Российской Федерации и Министерства просвещения Российской Федерации от 5 августа 2020 г. N 885/390 (зарегистрирован Министерством юстиции Российской Федерации 11 сентября 2020 г., регистрационный N 59778);

Приказ Министерства образования и науки Российской Федерации от 27 ноября 2015 N 1383 "Об утверждении Положения о практике обучающихся, осваивающих основные профессиональные образовательные программы высшего образования" зарегистрирован Министерством юстиции Российской Федерации 18 декабря 2015 г., регистрационный N 40168);

Методические рекомендации по организации образовательного процесса для обучения инвалидов и лиц с ограниченными возможностями здоровья в образовательных организациях высшего образования, в том числе оснащённости образовательного процесса (утверждены заместителем Министра образования и науки РФ А.А. Климовым от 08.04.2014 № АК-44/05вн)

Устав ФГБОУ ВО РХТУ им. Д.И. Менделеева;

Положение о Новомосковском институте (филиале) РХТУ им. Д. И. Менделеева.

Локальные нормативные акты Новомосковского института (филиала) РХТУ им. Д. И. Менделеева.

Положение о порядке организации и осуществления образовательной деятельности по образовательным программам высшего образования - программам бакалавриата, программам специалитета, программам магистратуры в НИ РХТУ им. Д. И. Менделеева, принятым решением Учёного совета НИ РХТУ им. Д. И. Менделеева от 30.10.2019;

Положение об электронной информационно-образовательной среде Новомосковского института (филиала) федерального государственного бюджетного образовательного учреждения высшего образования «Российский химико-технологический университет имени Д. И. Менделеева».

Программа дисциплины является частью основной образовательной программы по направлению подготовки 15.03.04 "Автоматизация технологических процессов и производств", направленность (профиль) "Автоматизация технологических процессов и производств" (уровень бакалавриата), соответствующей требованиям Федерального государственного образовательного стандарта высшего образования - бакалавриата по направлению подготовки 15.03.04 "Автоматизация технологических процессов и производств", утверждённого приказом Министерства науки и высшего образования Российской Федерации от 9 августа 2021 г. № 730 (зарегистрировано в Минюсте России 03.09.2021 № 64887), рекомендациям Учебно-методической комиссии НИ(ф) РХТУ им. Д. И. Менделеева и накопленным опытом преподавания дисциплины кафедрой "Естественнонаучные и математические дисциплины НИ(ф) РХТУ им. Д. И. Менделеева (далее – Институт). Программа рассчитана на изучение дисциплины в течение 1 семестра.

Контроль успеваемости студентов ведётся по принятой в Институте системе.

Рабочая программа дисциплины может быть реализована с применением электронного обучения и дистанционных образовательных технологий полностью или частично.

#### **2. ЦЕЛЬ И ЗАДАЧИ ОСВОЕНИЯ УЧЕБНОЙ ДИСЦИПЛИНЫ**

Целью освоения дисциплины является изучение правил изображения на плоскости пространственных фигур и решение инженерно-геометрических задач на плоскостном чертеже; выработка знаний, умений и навыков, необходимых для выполнения чертежей отдельных деталей ручным способом и в системе автоматизированного проектирования AutoCAD.

Залачи преподавания дисциплины:

получение теоретических знаний основ построения и исследования геометрических моделей и их графического отображения; выработка способностей к анализу и синтезу пространственных форм, реализуемых в виле чертежей и эпюров:

• получение студентами знаний, умений и навыков по выполнению чертежей технических изделий при соблюдении действующих правовых норм и ограничений;

• освоение методов и средств компьютеризации при работе с пакетами прикладных графических программ; изучение принципов и технологии выполнения чертежей и конструкторской документации с помощью графических пакетов системы AutoCAD;

# 3. МЕСТО ДИСЦИПЛИНЫ В СТРУКТУРЕ ОПОП

Дисциплина Б1.О.13. Инженерная и компьютерная графика относится к "Обязательной части блока 1. Дисциплины (модули)" учебного плана.

Дисциплина базируется на дисциплинах (модулях): геометрия, черчение, математика и других дисциплин в объёме школьной программы и является основой для последующих дисциплин: механика, основы информационных технологий, технические средства автоматизации и др.

# 4. ТРЕБОВАНИЯ К РЕЗУЛЬТАТАМ ОСВОЕНИЯ ДИСЦИПЛИНЫ

Изучение дисциплины направлено на приобретение следующих компетенций: Универсальные компетенции (УК) и индикаторы их достижения:

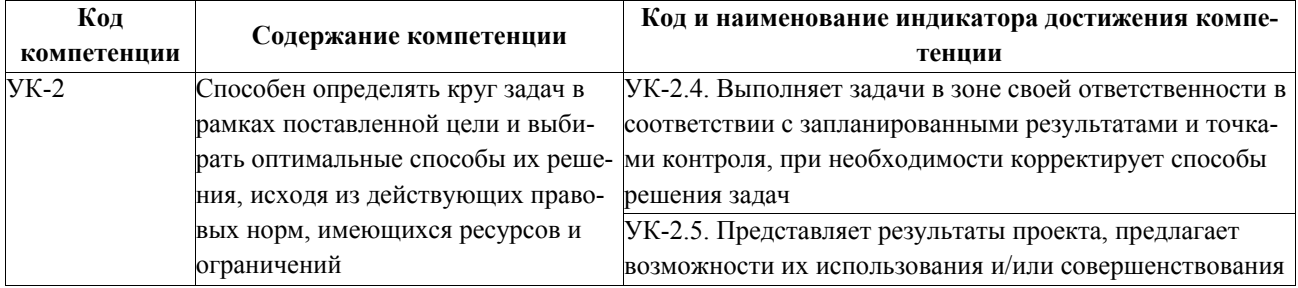

#### - Общепрофессиональные компетенции (ОПК) и индикаторы их достижения:

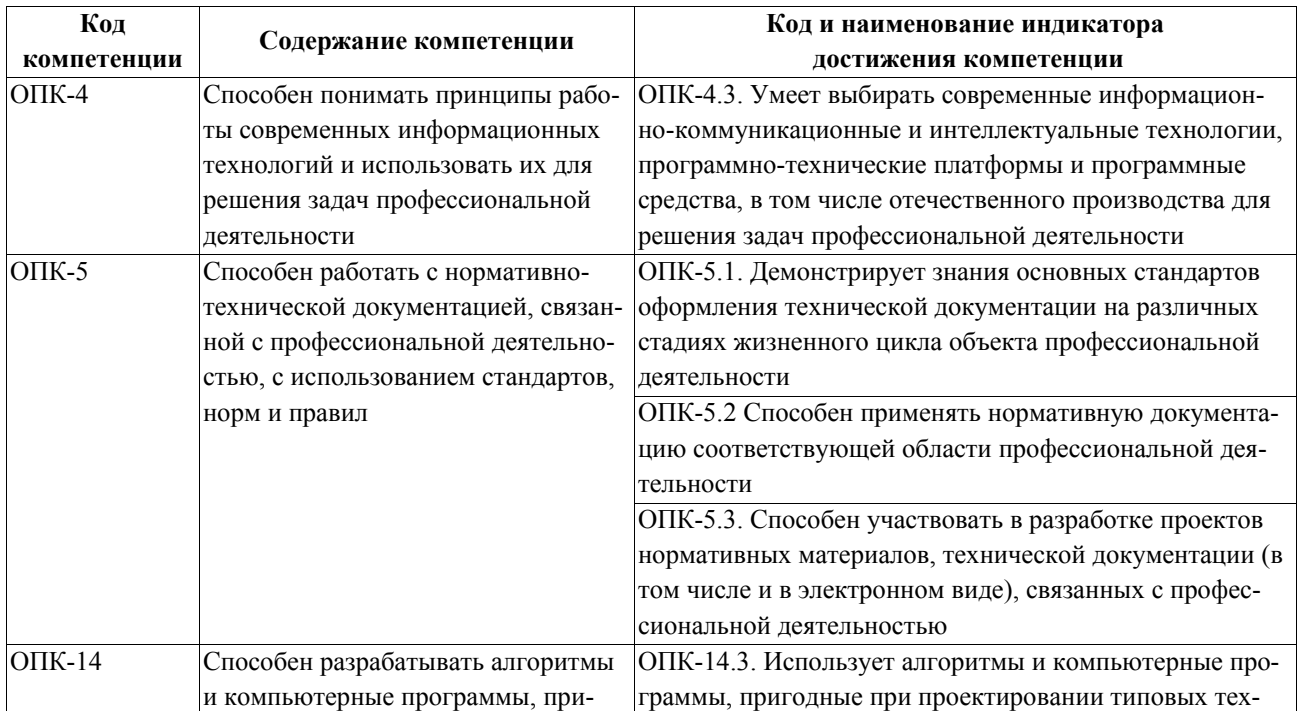

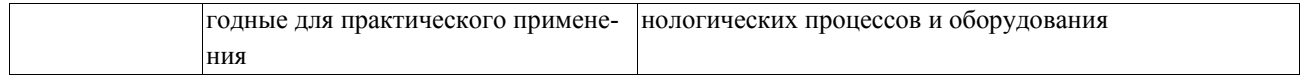

# **В результате изучения дисциплины студент специалитета должен:**

**Знать:**

#### *Начертательная геометрия*

Способы, методы, свойства и правила отображения и преобразования пространственных форм на плоскости. Способы и алгоритмы построения и преобразования проекций при решении позиционных и метрических задач. Положение геометрических фигур относительно плоскостей проекций и по отношению друг к другу.

#### *Инженерная графика*

Основы поиска, анализа нормативно-технической и графической информации. Виды изделий и конструкторских документов. Нормы, правила и условности ЕСКД при выполнении чертежей деталей ручным способом. Принципы графического представления информации о процессах и объектах.

#### *Компьютерная графика*

Нормы, правила и условности при выполнении чертежей установленные государственными стандартами ЕСКД, принципы работы с графическим пакетом Autocad.

**Уметь:** 

### *Начертательная геометрия*

Решать стандартные задачи профессиональной деятельности с применением знаний, методов, способов и алгоритмов построения и преобразования проекций, реализуемых в виде чертежей и эпюров

# *Инженерная графика*

Выполнять чертежи простых технических изделий, использовать средства ручной графики для изготовления чертежей. Применять результаты поиска, анализа и синтеза нормативно-технической и графической информации для решения поставленных задач, исходя из действующих правовых норм ЕСКД, имеющихся ресурсов и ограничений

#### *Компьютерная графика*

Выполнять эпюры и решать задачи геометрического характера; читать чертежи технических изделий, использовать средства компьютерной графики для изготовления чертежей и схем.

**Владеть:** 

#### *Начертательная геометрия*

Навыками построения и преобразования проекций фигур для решения позиционных и метрических задач, применения знаний начертательной геометрия для построения чертежей деталей.

#### *Инженерная графика*

Навыками построения чертежей в соответствии с нормами и правилами ЕСКД. Навыками поиска, анализа и синтеза нормативно-технической и графической информации для решения поставленных задач

### *Компьютерная графика*

Приёмами изображения предметов на плоскости, технических изделий, оформления чертежей и схем с использованием графической системы AutoCAD

# **5. ОБЪЕМ ДИСЦИПЛИНЫ И ВИДЫ ОБРАЗОВАТЕЛЬНОГО ПРОЦЕССА**

Общая трудоёмкость дисциплины составляет 108 ак. час. или 3 зачётные единицы (з.е.)

1 з.е. равна 36 академическим часам (п. 16 Положения "Порядок организации и осуществления образовательной деятельности по образовательным программам высшего образования - программам бакалавриата, программам специалитета в Новомосковском институте (филиале) ФГБОУ ВО "Российский химикотехнологический университет имени Д. И. Менделеева" от 29.09.2017 г.)

*Семестр 1*

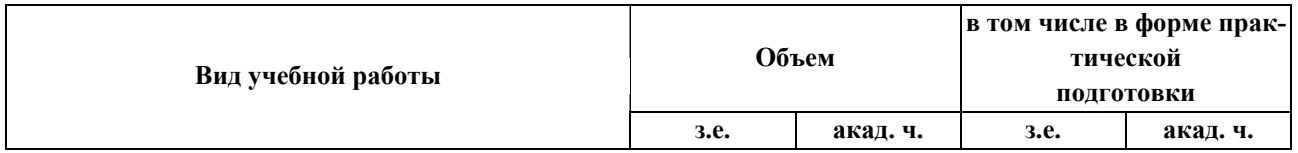

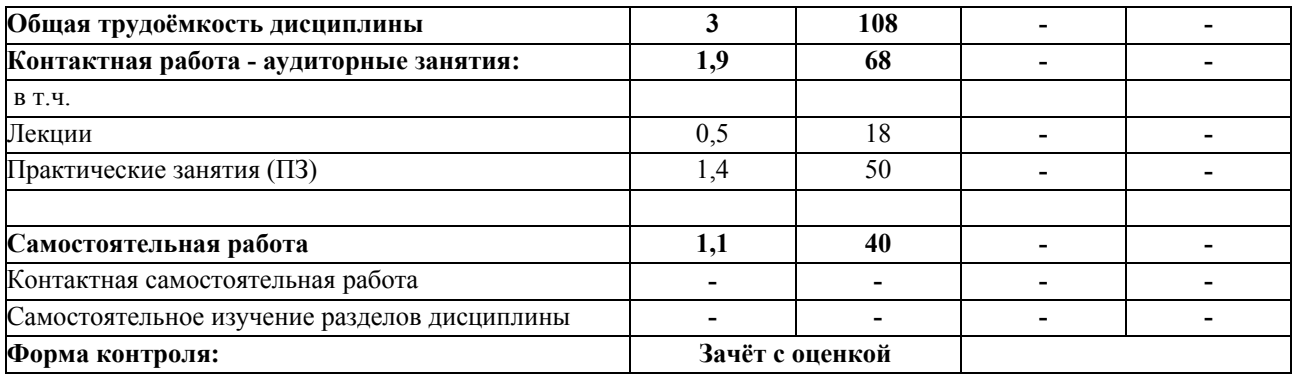

# **6. СОДЕРЖАНИЕ ДИСЦИПЛИНЫ**

# 6.1. Разделы дисциплины и виды занятий

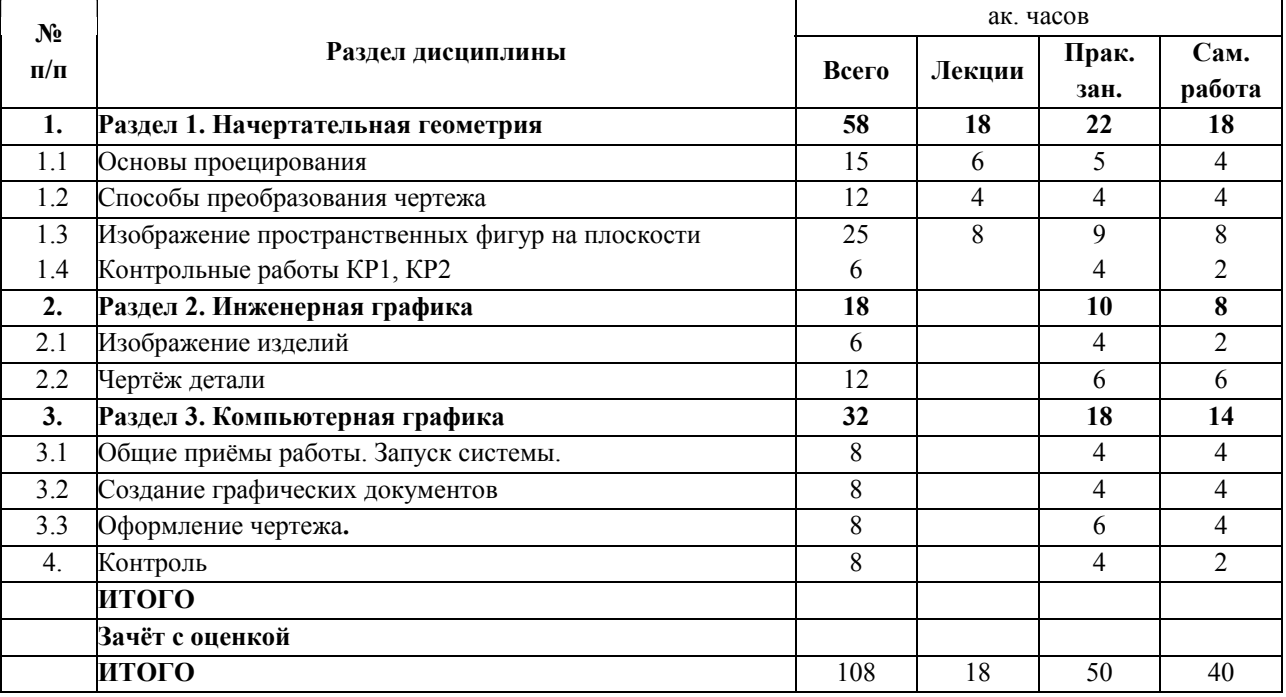

#### **6.2. Содержание разделов дисциплины**

# **Раздел 1. Начертательная геометрия**

# *Тема* **1**

# 1.1. Основы проецирования.

Ортогональные проекции точки. Прямая. Положения прямой относительно плоскостей проекций. Взаимные положения прямых в пространстве. Метрические задачи относительно отрезка прямой. Плоскость. Главные линии плоскости. Позиционные задачи на плоскости.

1.2. Способы преобразования чертежа.

Метод перемены плоскостей проекций. Метод перемены одной плоскости проекций. Метод перемены двух плоскостей проекций. Основы плоскопараллельного переноса и вращения. Метрические и позиционные задачи

1.3. Изображение пространственных фигур на плоскости

Принцип образования поверхностей. Гранные поверхности и поверхности вращения. Взаимное положение поверхностей. Пересечение поверхности с плоскостью. Пересечения поверхностей: построение линии пересечения поверхностей вращения способами вспомогательных секущих плоскостей и вспомогательных секущих сфер.

# **Раздел 2. Инженерная графика**

2.1 Изображение изделий.

Основные требования к чертежам на основе ГОСТов системы ЕСКД. Понятие вида, разреза, сечения. Построение видов на чертеже. Выполнение разрезов и сечений на чертеже. Условности и упрощения на чертеже.

# 2.2. Чертёж детали.

Правила разработки и оформления рабочих конструкторских чертежей деталей. Нанесение размеров на чертеже детали. Указание материалов на рабочих чертежах деталей. Выполнение эскизов деталей.

# **Раздел 3. Компьютерная графика**

3.1. Общие приёмы работы. Запуск системы

Состав и настройка интерфейса системы. Типы документов, типы файлов. Управление документами. Системы координат, единицы измерения. Управление изображением в окне документа. Управление курсором. Выделение и удаление объектов. Отмена и повтор действий. Использование буфера обмена. Импорт, экспорт. Вывод на печать.

### 3.2. Создание графических документов

Механизм привязок. Использование сетки. Использование слоев. Приёмы создания 2D геометрических объектов: точки, прямых, прямоугольника, отрезков, окружностей, дуг окружностей, фасок и скруглений, эквидистанты, эллипса, кривой Безье, NURBS - сплайна, многоугольника. Приёмы редактирования 2D геометрических объектов: симметрия объектов, копирование объектов, поворот объектов, сдвиг объектов, масштабирование объектов, удаление частей объектов.

3.3. Оформление чертежа**.** 

Общие сведения о размерах. Линейные размеры. Диаметральные и радиальные размеры. Угловые размеры. Условные обозначения. Штриховка. Редактирование чертежей

# **7. СООТВЕТСТВИЕ СОДЕРЖАНИЯ ТРЕБОВАНИЯМ К РЕЗУЛЬТАТАМ ОСВОЕНИЯ ДИСЦИП-ЛИНЫ**

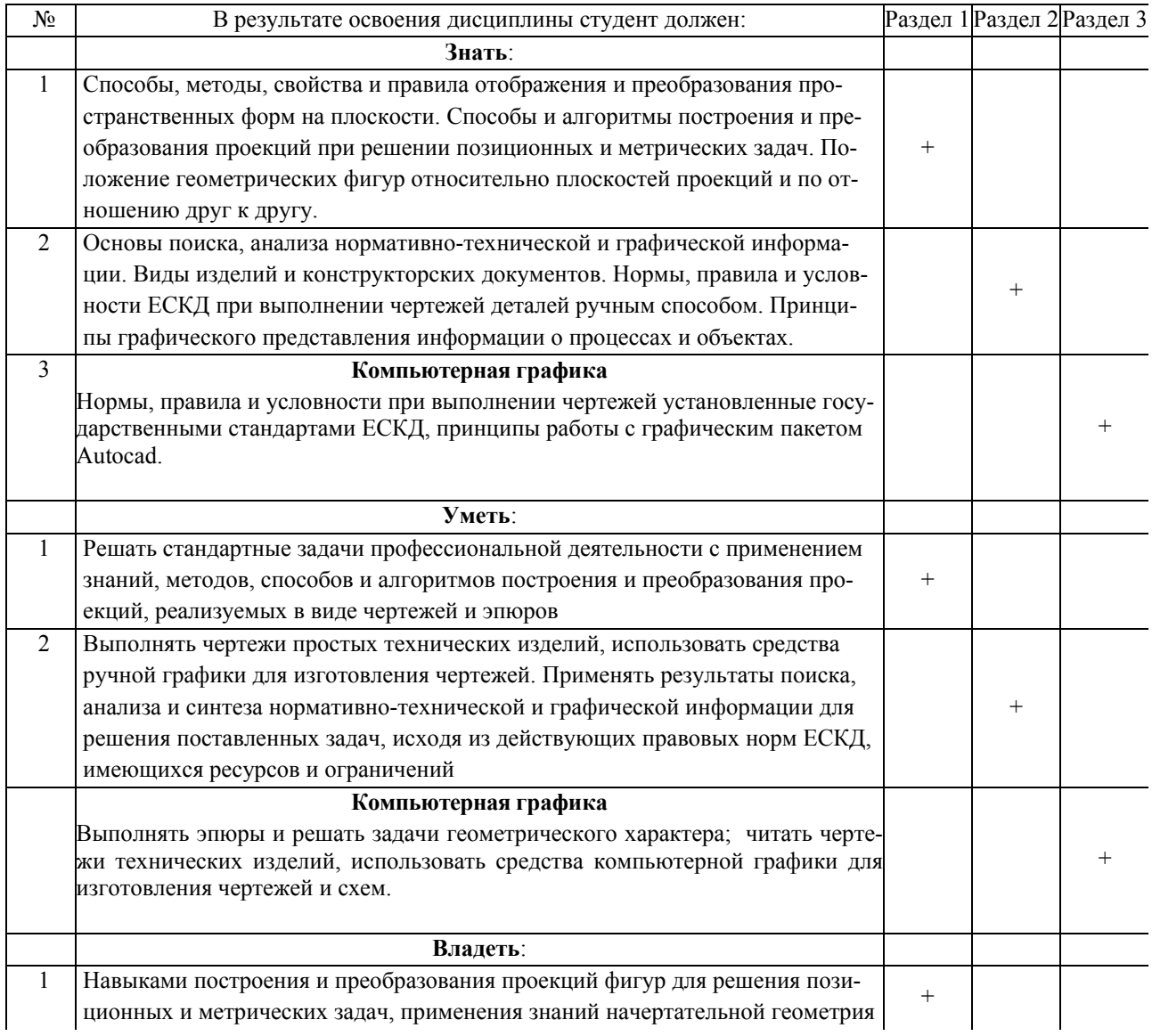

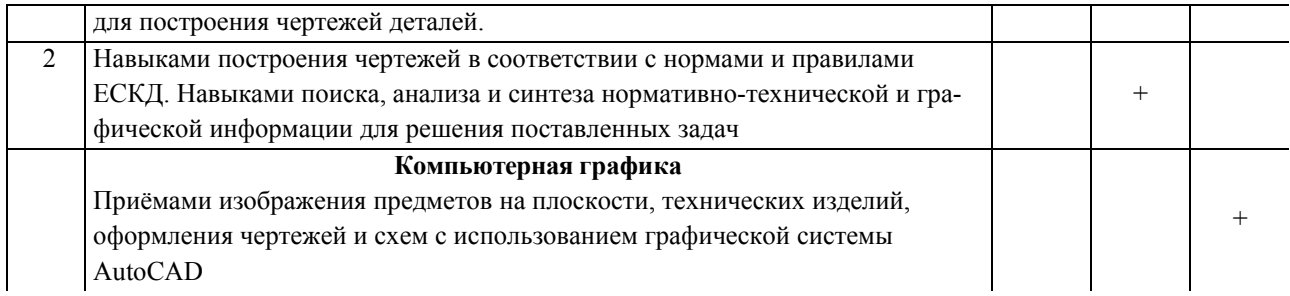

В результате освоения дисциплины студент должен овладеть следующими компетенциями:

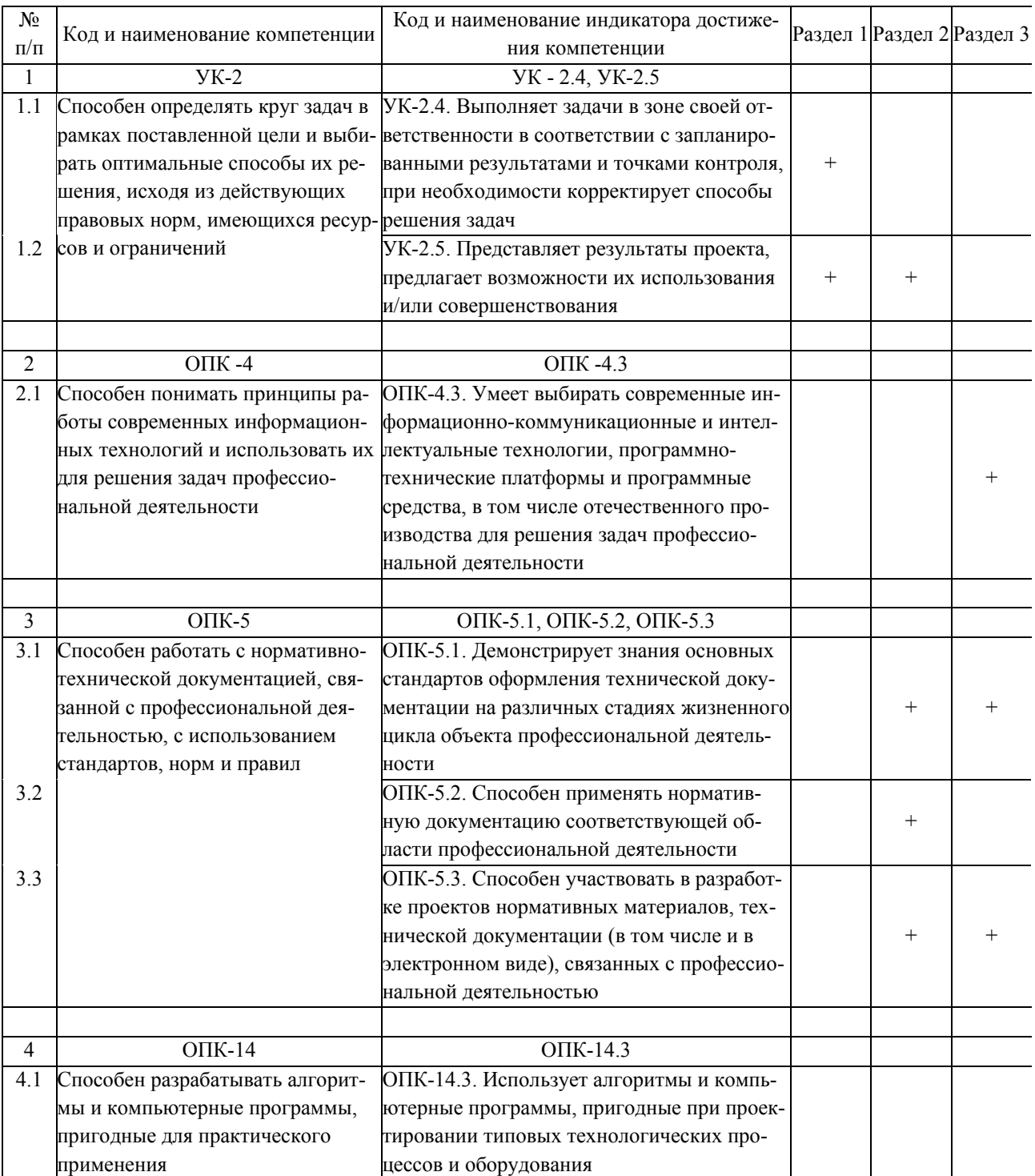

# 8. ПРАКТИЧЕСКИЕ И ЛАБОРАТОРНЫЕ ЗАНЯТИЯ

# **8.1. Практические занятия**

# **Темы практических занятий по дисциплине**

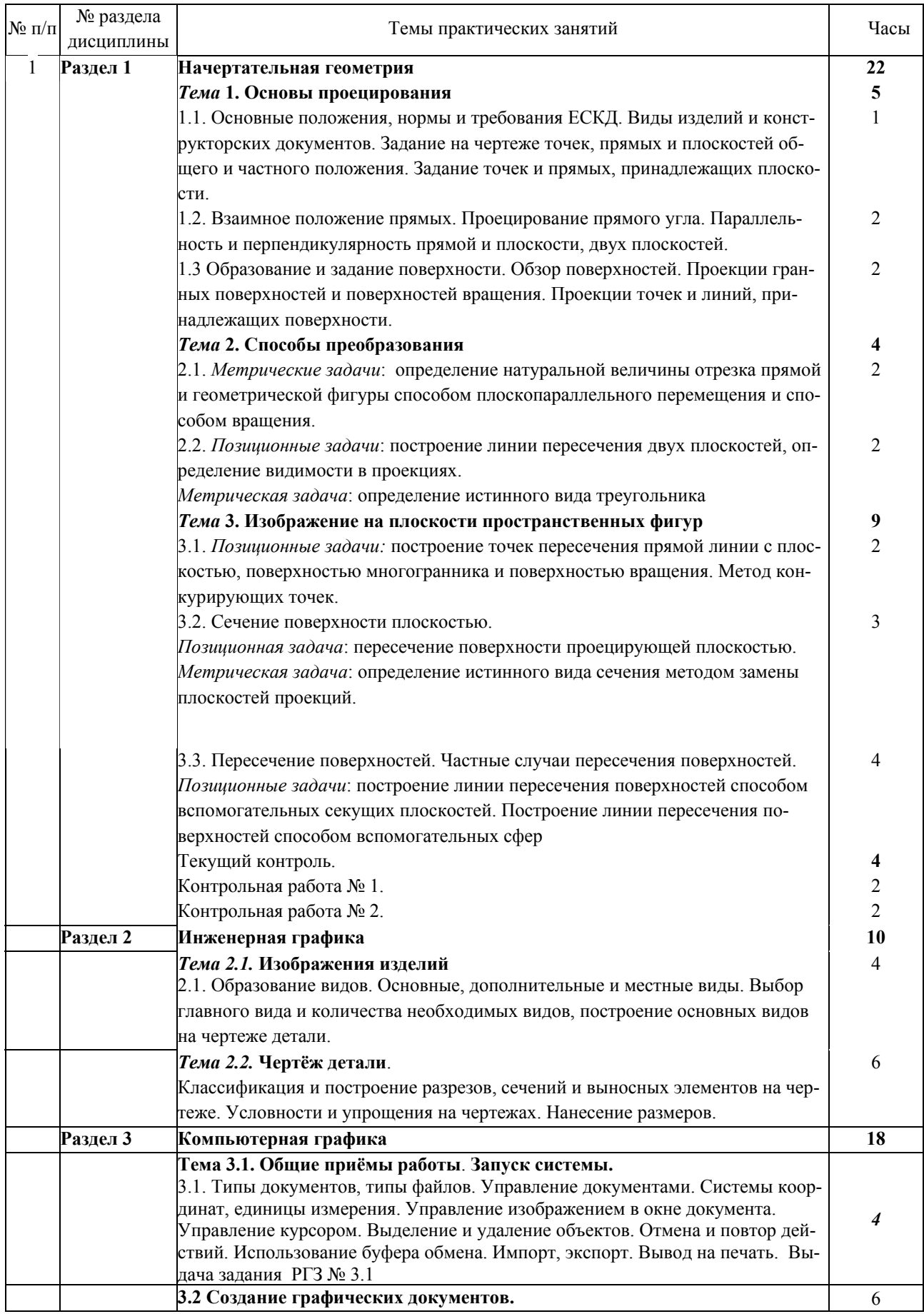

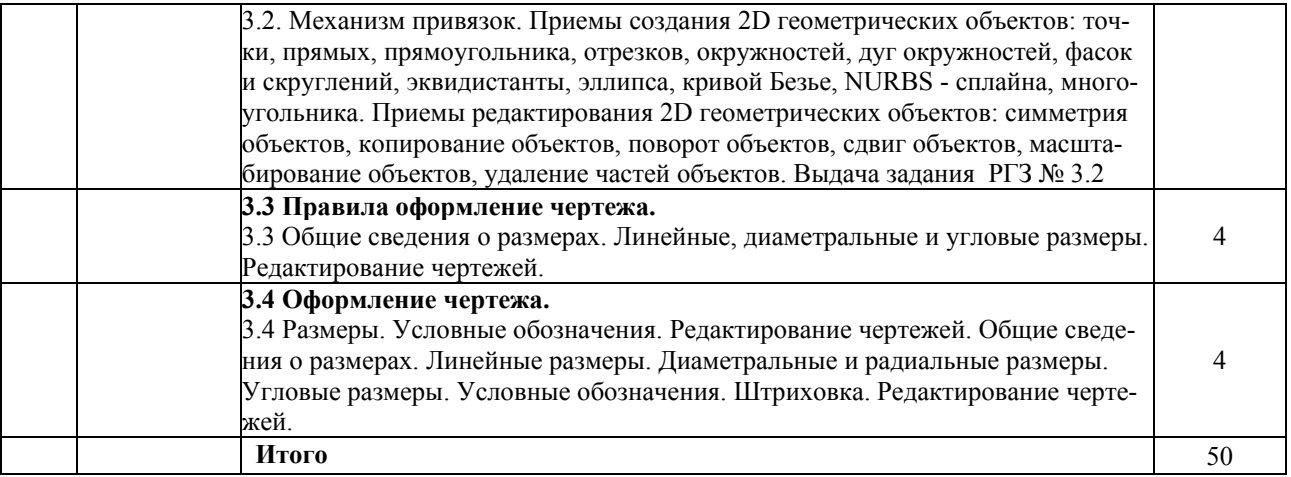

#### **8.2. Лабораторные занятия**

Лабораторные работы учебным планом не предусмотрены

# **8.3 Примерный перечень возможных индивидуальных заданий РГЗ:**

Конкретный перечень РГЗ устанавливает преподаватель в соответствии с календарным планом проведения занятий.

#### **Раздел 1. Начертательная геометрия**

1.1. По заданным координатам вершин треугольников построить их проекции: в прямоугольной плоской системе координат, в прямоугольной изометрии и косоугольной фронтальной изометрии

1.2. Построить натуральную величину треугольника, определив способом прямоугольного треугольника длины сторон треугольника. Геометрические параметры треугольника. представить в табличной форме

1.3. Построить точку пересечения прямой и плоскости. Определить видимость участков прямой линии. Определить угол наклона треугольника к плоскостям проекций  $\pi_1$  и  $\pi_2$  с помощью линий наибольшего наклона.

1.4. построить линию пересечения треугольников; показать видимость треугольников в проекциях; определить натуральную величину треугольника методами плоскопараллельного перемещения и вращения вокруг проецирующей оси.

1.5. Определить точки пересечения прямой линии с поверхностью: пирамиды и сферы (двумя способами): с помощью плоскостей уровня и методом замены плоскостей проекций.

1.6. Определить расстояние от точки до плоскости двумя способами: способом прямоугольного треугольника и способом замены плоскостей проекций.

1.7. Построить в проекциях линию сечения комбинированной поверхности проецирующей плоскостью; определить натуральную величину фигуры сечения.

1.8. Построить линию пересечения заданных поверхностей. Определить видимость линии пересечения и видимость очерков поверхностей.

### **Раздел 2. Инженерная графика**

2.1. Построить главный вид ступенчатого вала. Выполнить необходимые сечения и выносные элементы. Проставить размеры.

2.2. Построить три вида детали по двум данным. Выполнить заданные сложные ступенчатые разрезы А-А и Б-Б. Проставить размеры.

2.3. Построить прямоугольную изометрию детали по п. 2.3

2.4. Построить фронтальную косоугольную изометрию детали по п. 2.3

### **Раздел 3. Компьютерная графика**

3.1. Построить изображение корпуса, используя команды редактирования, проставить размеры, заполнить основную надпись.

3.2. Построить три проекции детали. Вычертить 3D изображение заданной детали. Заполнить основную надпись.

Планирование времени на самостоятельную работу, необходимого на изучение дисциплины, студентам надо осуществлять на весь период изучения, предусматривая при этом регулярное повторение пройдённого материала. Материал, законспектированный на лекциях, необходимо регулярно дополнять сведениями из литературных источников, представленных в рабочей программе. При работе с указанными источниками рекомендуется составлять краткий конспект материала, с обязательным фиксированием библиографических данных источника.

# **9. САМОСТОЯТЕЛЬНАЯ РАБОТА**

Самостоятельная работа проводится с целью освоения знаний и умений по дисциплине и предусматривает:

- ознакомление и проработку рекомендованной литературы, работу с электронно-библиотечными системами;

- подготовку индивидуальных заданий (РГЗ) по дисциплине. Индивидуальные задания, заключаются в разработке и оформлении чертежей и эпюров;

- подготовку к выполнению контрольных работ по материалу лекционных занятий;
- подготовку к сдаче зачёта с оценкой и индивидуальных заданий по дисциплине.

- к непланируемым видам самостоятельной работы относятся: участие студента в НИР, подготовка рефератов, научных докладов и сообщений, создание стендов и т.п.

#### **10. ОЦЕНОЧНЫЕ МАТЕРИАЛЫ**

Оценочные материалы представлены в виде отдельного документа – Фонда оценочных средств, являющегося неотъемлемой частью рабочей программы дисциплины.

# **11. МЕТОДИЧЕСКИЕ УКАЗАНИЯ ПО ОСВОЕНИЮ ДИСЦИПЛИНЫ**

Организация образовательного процесса регламентируется учебным планом и расписанием учебных занятий. Язык обучения (преподавания) — русский. Для всех видов аудиторных занятий "час" устанавливается продолжительностью 45 минут. Зачётная единица составляет 27 астрономических часов или 36 академических час. Через каждые 45 мин контактной работы делается перерыв продолжительностью 5 мин, а после двух час контактной работы делается перерыв продолжительностью 10 мин.

Сетевая форма реализации программы дисциплины не используется.

Обучающийся имеет право на зачёт результатов обучения по дисциплине, если она в полном объёме по каждому разделу освоена им при получении среднего профессионального образования и (или) высшего образования, а также дополнительного образования (при наличии) (далее - зачёт результатов обучения). Зачтённые результаты обучения учитываются в качестве результатов промежуточной аттестации в установленном в Институте порядке.

### **11.1. Образовательные технологии**

Образовательный процесс при освоении дисциплины основывается на использовании традиционных, инновационных и информационных образовательных технологий. Возможна реализация ОПОП с применением электронного обучения и дистанционных образовательных технологий. Традиционные образовательные технологии представлены лекциями и семинарскими (практическими) занятиями. Инновационные образовательные технологии используются в виде применения активных и интерактивных форм проведения занятий. Информационные образовательные технологии реализуются путём активизации самостоятельной работы студентов в информационной образовательной среде. При проведении учебных занятий обеспечивается развитие у обучающихся навыков командной работы, межличностной коммуникации, принятия решений, лидерских качеств в соответствии с осваиваемыми компетенциями.

#### **11.2. Лекции**

Лекционный курс предполагает систематизированное изложение основных вопросов содержания дисциплины.

На первой лекции лектор обязан предупредить студентов, применительно к какому базовому учебнику (учебникам, учебным пособиям) будет прочитан курс.

Лекционный курс обеспечивает более глубокое понимание учебных вопросов при значительно меньшей затрате времени, чем это требуется среднестатистическому студенту на самостоятельное изучение материала.

#### **11.3. Занятия семинарского типа**

Семинарские (практические) занятия представляют собой детализацию лекционного теоретического материала, направлены на отработку навыков, проводятся в целях закрепления курса и охватывают все основные разделы дисциплины.

Основной формой проведения семинаров и практических занятий является обсуждение наиболее проблемных и сложных вопросов по отдельным темам, а также решение задач и разбор примеров и ситуаций при контактной работе. В обязанности преподавателя входят: оказание методической помощи и консультирование студентов по соответствующим темам курса, ответы на вопросы, управление процессом решения задач.

Активность на практических занятиях оценивается по следующим критериям:

• ответы на вопросы, предлагаемые преподавателем;

- участие в дискуссиях;
- выполнение заданий РГЗ (решение задач);

Оценивание практических заданий входит в оценку.

#### **11.4. Лабораторные работы**

Лабораторные работы учебным планом не предусмотрены

#### **11.5. Самостоятельная работа студента**

Для успешного усвоения дисциплины необходимо не только посещать аудиторные занятия, но и вести активную самостоятельную работу. При самостоятельной проработке курса обучающиеся должны:

• повторить законспектированный на лекционном занятии материал и дополнить его с учётом рекомендованной по данной теме литературы;

• изучить рекомендованную основную и дополнительную литературу, составлять тезисы, аннотации и конспекты наиболее важных моментов;

- самостоятельно выполнить индивидуальные задания;
- использовать для самопроверки материала оценочные средства.

Индивидуальное задание РГЗ оценивается по следующим критериям:

- правильность выполнения задания;
- аккуратность в оформлении работы;
- использование основной и дополнительной литературы;
- своевременная сдача выполненного задания (сроки указывается преподавателем).

### **11.6. Методические рекомендации для преподавателей**

#### **Основные принципы обучения**

1. Цель обучения – развить конструктивно-геометрическое мышление и пространственное представление форм объектов по плоским изображениям на чертеже; научить применять принципы, законы и алгоритмы для решения практических задач за счёт развития знаний, выработки умений и навыков разработки чертежей деталей ручным способом и в системе автоматизированного проектирования AutoCAD.

2. Обучение должно органически сочетаться с воспитанием. Нужно развивать в студентах волевые качества и трудолюбие. Ненавязчиво, к месту прививать элементы культуры поведения. В частности, преподаватель должен личным примером воспитывать в студентах пунктуальность и уважение к чужому времени. Недопустимо преподавание односеместровой учебной дисциплины превращать в многосеместровое. Возникшая академическая задолженность должна быть ликвидирована в период следующего семестра до начала зачётной недели.

3. Обучение должно быть не пассивным (сообщим студентам некоторый объем информации, расскажем, как решаются те или иные задачи), а активным. Нужно строить обучение так, чтобы в овладении материалом основную роль играла память логическая, а не формальная. Запоминание должно достигаться через глубокое понимание.

4. Одно из важнейших условий успешного обучения – умение организовать работу студентов.

5. Отношение преподавателя к студентам должно носить характер доброжелательной требовательности. Для стимулирования работы студентов нужно использовать поощрение, одобрение, похвалу, но не порицание (порицание может применяться лишь как исключение). Преподаватель должен быть для студентов доступным.

6. Необходим регулярный контроль работы студентов. Правильно поставленный, он помогает им организовать систематические занятия, а преподавателю достичь высоких результатов в обучении.

7. Важнейшей задачей преподавателей, ведущих занятия по дисциплине, является выработка у студентов осознания необходимости и полезности знания дисциплины как теоретической и практической основы для изучения профильных дисциплин.

8. С целью более эффективного усвоения студентами материала данной дисциплины рекомендуется при проведении лекционных и практических занятий использовать современные технические средства обучения, а именно презентации лекций, наглядные пособия в виде схем, макетов, деталей и конструкций изделий, компьютерное тестирование.

9. Для более глубокого изучения предмета и подготовки ряда вопросов (тем) для самостоятельного изучения по разделам дисциплины преподаватель предоставляет студентам необходимую информацию о использовании учебно-методического обеспечения: учебниках, учебных пособиях, сборниках примеров и задач и описание лабораторных работ, наличии Интернет-ресурсов.

При текущем контроле рекомендуется использовать компьютерное или бланковое тестирование или контрольные работы.

Контрольное (итоговое) тестирование включает в себя задания по всем темам раздела рабочей программы дисциплины.

10. Цель лекции – формирование у студентов ориентировочной основы для последующего усвоения материала методом самостоятельной работы. Содержание лекции должно отвечать следующим дидактическим требованиям:

- изложение материала от простого к сложному, от известного к неизвестному;

- логичность, чёткость и ясность в изложении материала;

- возможность проблемного изложения, дискуссии, диалога с целью активизации деятельности студентов;

- опора смысловой части лекции на подлинные факты, события, явления, статистические данные;

- тесная связь теоретических положений и выводов с практикой и будущей профессиональной деятельностью студентов.

Преподаватель, читающий лекционные курсы, должен знать существующие в педагогической практике варианты лекций, их дидактические и воспитывающие возможности, а также их место в структуре процесса обучения.

11. При проведении аттестации студентов важно всегда помнить, что систематичность, объективность, аргументированность – главные принципы, на которых основаны контроль и оценка знаний студентов. Знание критериев оценки знаний обязательно для преподавателя и студента.

#### **11.7. Методические указания для студентов**

#### **По подготовке к лекционным занятиям**

Изучение дисциплины требует систематического и последовательного накопления теоретических знаний, следовательно, пропуски отдельных тем и разделов не позволяют глубоко освоить предмет. Студентам необходимо:

1. перед каждой лекцией просматривать рабочую программу дисциплины;

2. перед следующей лекцией необходимо просмотреть по конспекту материал предыдущей.

При затруднениях в восприятии материала следует обратиться к основным литературным источникам. Если разобраться в материале не удалось, необходимо обратиться к лектору или к преподавателю на практических занятиях. Не оставляйте «белых пятен» в освоении материала!

#### **По самостоятельному выполнению индивидуальных заданий**

Усвоение материала дисциплины во многом зависит от осмысленного выполнения индивидуального задания.

При решении задач целесообразно руководствоваться следующими правилами.

1. Прежде всего, нужно хорошо вникнуть в условие задачи, записать кратко её условие. Задачи в большинстве случаев содержат текстовую и графическую части.

2. Если позволяет характер задачи, внесите поясняющие надписи на графической части задачи (названия линий и фигур, их положение в пространстве и друг относительно друга и т. п.), поясняющие её сущность.

3. Наметить план, последовательность действий, по возможности разделить общее решение на последовательность решений простых задач или подобрать известный алгоритм решения подобных задач.

4. Получив ответ, нужно оценить его правдоподобность. Такая оценка может в ряде случаев обнаружить ошибочность полученного результата.

Решение задач принесёт наибольшую пользу только в том случае, если обучающийся решает задачи самостоятельно. Решить задачу без помощи, без подсказки часто бывает нелегко и не всегда удаётся. Но даже не увенчавшиеся успехом попытки найти решение, если они предпринимались достаточно настойчиво, приносят ощутимую пользу, так как развивают мышление и укрепляют волю. Решение задач ни в коем случае не следует откладывать на последний вечер перед занятиями, как, к сожалению, нередко поступают студенты. В этом случае более сложные и притом наиболее содержательные и полезные задачи заведомо не могут быть решены. В рекоменлуемых учебниках и сборниках залач, в разлеле, в котором помешены залачи для решения, имеются примеры (рассмотренные задачи). Поэтому толчком к решению данной задачи может послужить ознакомление с несколькими решёнными задачами.

#### По работе с литературой

В рабочей программе дисциплины представлен список основной и дополнительной литературы - это учебники, учебно-методические пособия или указания. Дополнительная литература - учебники, монографии, сборники научных трудов, журнальные и газетные статьи, различные справочники, энциклопедии, Интернетресурсы.

Любая форма самостоятельной работы студента (выполнение РГЗ, подготовка к семинарскому занятию, докладу и т. п.) начинается с изучения соответствующей литературы. Изучение указанных источников расширяет границы понимания предмета дисциплины.

При работе с литературой выделяются следующие виды записей. Конспект – краткая схематическая запись основного содержания научной работы. Целью является не переписывание произведения, а выявление его логики, системы доказательств, основных выводов. Хороший конспект должен сочетать полноту изложения с краткостью. Питата – точное воспроизвеление текста. Заключается в кавычки. Точно указывается страница источника. Тезисы - концентрированное изложение основных положений прочитанного материала. Аннотация очень краткое изложение содержания прочитанной работы. Резюме - наиболее общие выводы и положения работы, её концептуальные итоги.

### 11.8. Особенности организации образовательного процесса для инвалидов и лиц с ограниченными возможностями здоровья

Профессорско-преподавательский состав знакомится с психолого-физиологическими особенностями обучающихся инвалидов и лиц с ограниченными возможностями здоровья, индивидуальными программами реабилитации инвалидов (при наличии). При необходимости осуществляется дополнительная поддержка преподавания психологами, социальными работниками, прошедшими подготовку ассистентами.

Предполагается использовать социально-активные и рефлексивные методы обучения, технологии социокультурной реабилитации с целью оказания помощи в установлении полноценных межличностных отношений с другими студентами, создании комфортного психологического климата в студенческой группе. Подбор и разработка учебных материалов произволятся с учётом прелоставления материала в различных формах: аудиальной, визуальной, с использованием специальных технических средств и информационных систем.

Освоение дисциплины лицами с ОВЗ осуществляется с использованием средств обучения общего и специального назначения (персонального и коллективного использования).

Для студентов с ОВЗ предусматривается доступная форма предоставления заданий оценочных средств, а именно:

в печатной или электронной форме (для лиц с нарушениями опорно-двигательного аппарата);  $\bullet$ 

• в печатной форме или электронной форме с увеличенным шрифтом и контрастностью (для лиц с нарушениями слуха, речи, зрения):

Студентам с инвалидностью увеличивается время на подготовку ответов на контрольные вопросы. Для таких студентов предусматривается доступная форма предоставления ответов на задания, а именно:

• письменно на бумаге или набором ответов на компьютере (для лиц с нарушениями слуха, речи);

выбором ответа из возможных вариантов при тестировании с использованием услуг ассистента (для лиц с нарушениями опорно-лвигательного аппарата):

При необходимости для обучающихся с инвалидностью процедура оценивания результатов обучения может проводиться в несколько этапов.

#### 12. УЧЕБНО-МЕТОДИЧЕСКОЕ И ИНФОРМАЦИОННОЕ ОБЕСПЕЧЕНИЕ ДИСЦИПЛИНЫ

Информационную поддержку освоения дисциплины осуществляет библиотека Института, которая обеспечивает обучающихся основной учебной, учебно-методической и научной литературой, необходимой для организации образовательного процесса по дисциплине. Общий объем многоотраслевого фонда на 01.03.2021 г составляет более 405 000 экз.

Библиотека располагает учебной, учебно-методической и научно-технической литературой в форме печатных и электронных изданий, а также включает официальные, справочно-библиографические, специализированные отечественные и зарубежные периодические и информационные издания. Библиотека обеспечивает доступ к профессиональным базам данных, информационным, справочным и поисковым системам.

Каждый обучающийся обеспечен свободным доступом из любой точки, в которой имеется доступ к сети Интернет и к электронно-библиотечной системе (ЭБС) Института и Университета, которая содержит различные издания по основным изучаемым дисциплинам и сформирована по согласованию с правообладателями учебной и учебно-методической литературы.

Полный перечень электронных информационных ресурсов, используемых в процессе обучения, представлен в основной образовательной программе.

# **12.1. Перечень основной и дополнительной литературы, необходимой для освоения дисциплины а) основная литература**

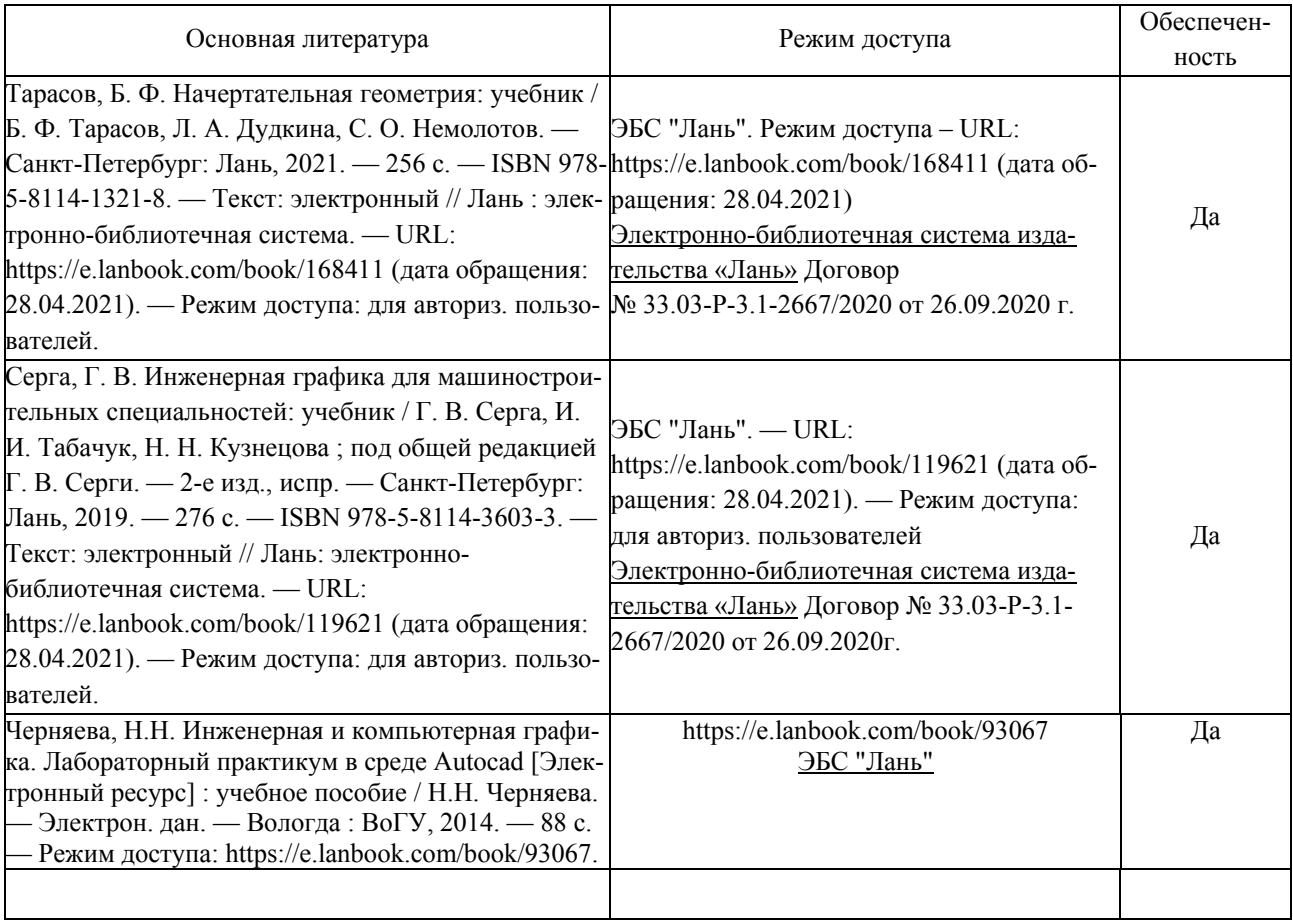

# **б) дополнительная литература**

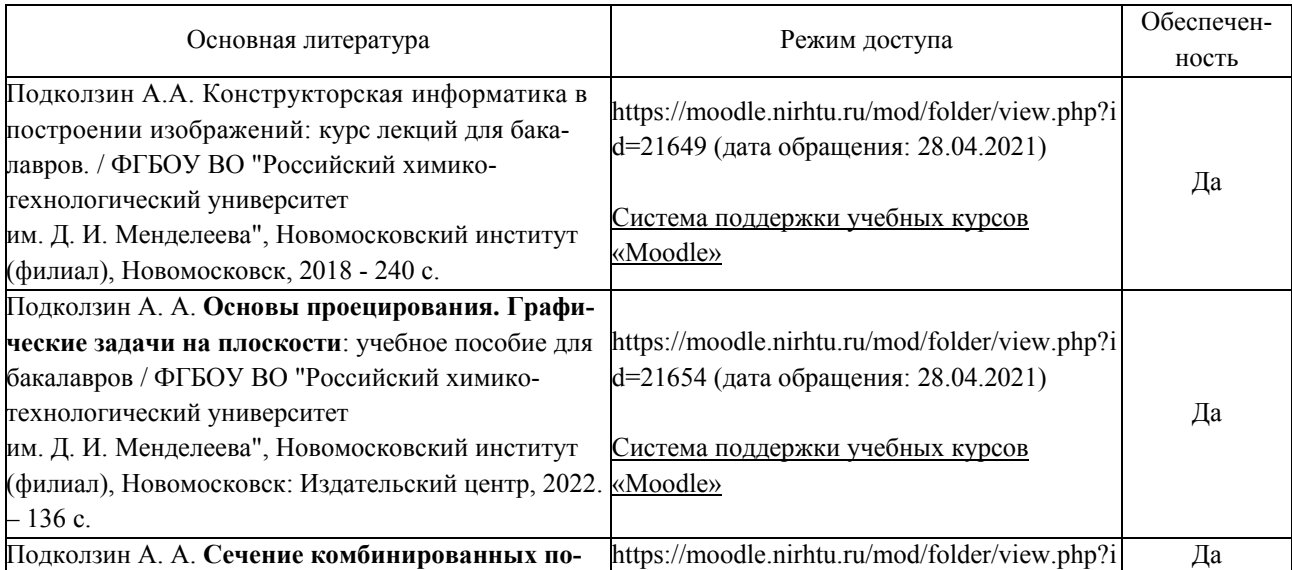

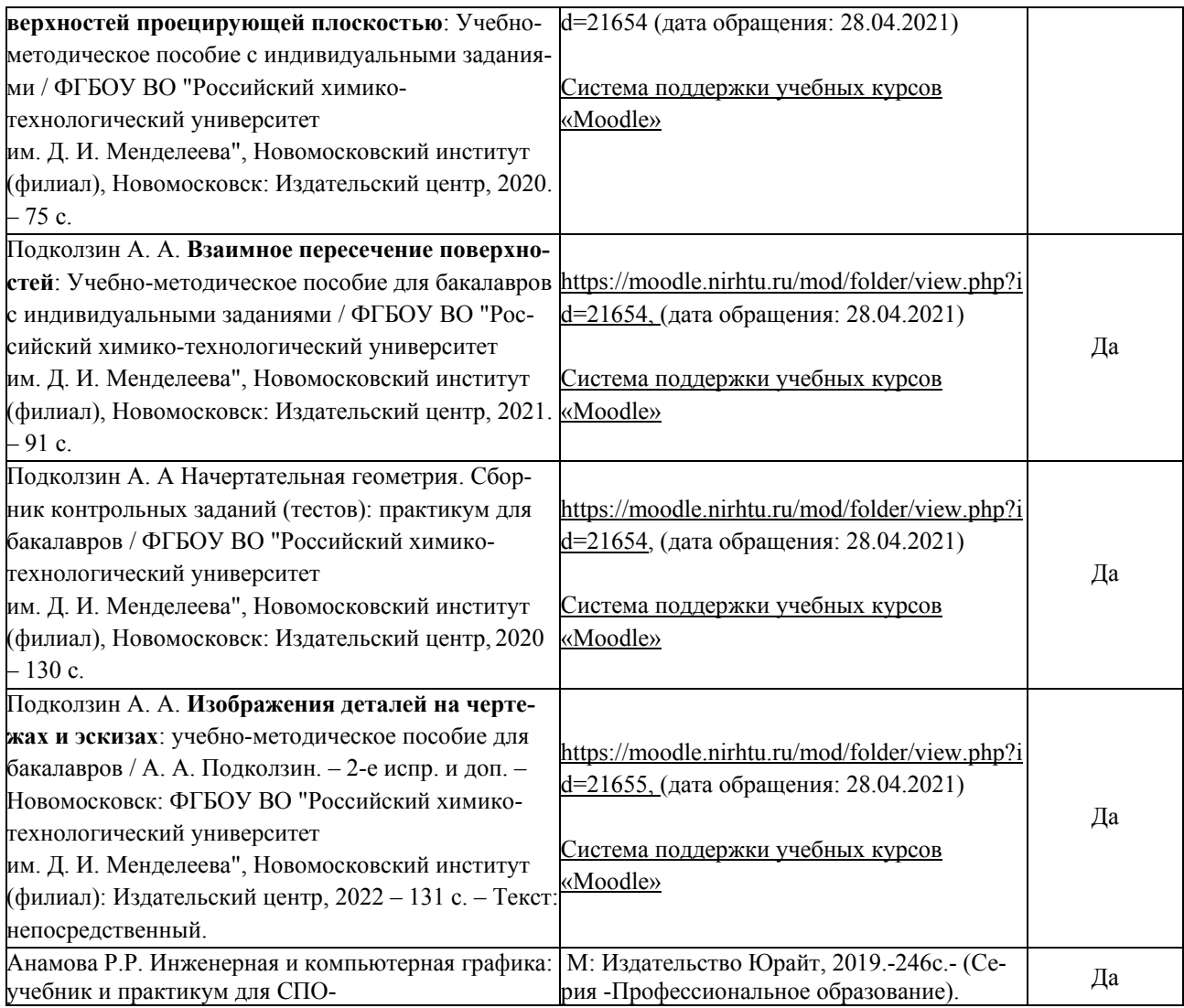

### **12.2. Рекомендуемые источники научно-технической информации**

Учебные и учебно-методические пособия по выполнению индивидуальных заданий РГЗ.

Научно-технические журналы:

Геометрия и графика = Geometry & graphics: научно-методический журнал / учредитель: Вышнепольский В. И. - Москва: НИЦ ИНФРА-М, 2013. - ISSN 2308-4898

#### **12.3. Информационные и информационно-образовательные ресурсы**

При освоении дисциплины студенты должны использовать информационные и информационнообразовательные ресурсы следующих порталов и сайтов:

1. Система федеральных образовательных порталов. Система открытого образования. Консалтинговый центр ИОС ОО РФ [Электронный ресурс] – Режим доступа: http://www.openet.ru (дата обращения: 11.12.2020).

2. Информационно-коммуникационные технологии в образовании. Система федеральных образовательных порталов [Электронный ресурс] – Режим доступа: http://www.ict.edu.ru/ (дата обращения: 11.12.2020).

3. Информационная система «Единое окно доступа к образовательным ресурсам». URL: http://window.edu.ru/ (дата обращения: 11.12.2020).

4. Сайт кафедры (Режим доступа: http://moodle.nirhtu.ru/course/view.php?id=126, Система поддержки учебных курсов «Moodle») (дата обращения: 11.02.2021)., Rambler, Yandex, Google, научная электронная библиотека, информационные порталы РХТУ им. Д. И. Менделеева (**http://www.muctr.ru/**), ТулГУ (**http://tsu.tula.ru/**) и др. ведущих учебных организаций.

Электронная библиотечная система Лань - **https://e.lanbook.com.ru** Научная электронная библиотека. – **http://Elibrary.ru**.

# Университетская библиотека online. – **http://www.biblioclub.ru**. Электронная библиотека ЮРАЙТ. – **http://www.biblio-online.ru**.

При реализации образовательного процесса используются следующие средства обеспечения освоения дисциплины:

Перечень ресурсов, в том числе ЭБС с указанием реквизитов:

- банк тестовых заданий для текущего контроля освоения дисциплины (общее число вопросов - 350, сформированных в 10 тестов по 30 вариантов каждый). Режим доступа https://moodle.nirhtu.ru/mod/folder/view.php?id=21654 (дата обращения: 28.04.2021);

- банк билетов для проведения контрольных работ по лекционному материалу (в бумажной форме).

- информационно-методические материалы: учебные и учебно-методические пособия по дисциплине (перечислены в разделе 12.1 дополнительная литература);

- электронные образовательные ресурсы: учебно-методические разработки в электронном виде (перечислены в разделе 12.1 дополнительная литература).

#### **Учебно-наглядные пособия**:

Комплекты плакатов к разделам лекционного курса и практических занятий; наборы моделей деталей; аудиторные стенды.

# **13. МАТЕРИАЛЬНО-ТЕХНИЧЕСКОЕ ОБЕСПЕЧЕНИЕ ДИСЦИПЛИНЫ**

В соответствии с учебным планом занятия по дисциплине *«Инженерная и компьютерная графика*» проводятся в форме аудиторных, занятий семинарского типа и самостоятельной работы обучающегося.

Учебные аудитории для проведения занятий лекционного типа, занятий семинарского типа, групповых и индивидуальных консультаций, текущего контроля и промежуточной аттестации, а также помещения для самостоятельной работы обучающихся, оснащены компьютерной техникой с подключением к сети «Интернет» и обеспеченные доступом в электронную информационно-образовательную среду Института, помещения для хранения и профилактического обслуживания учебного оборудования

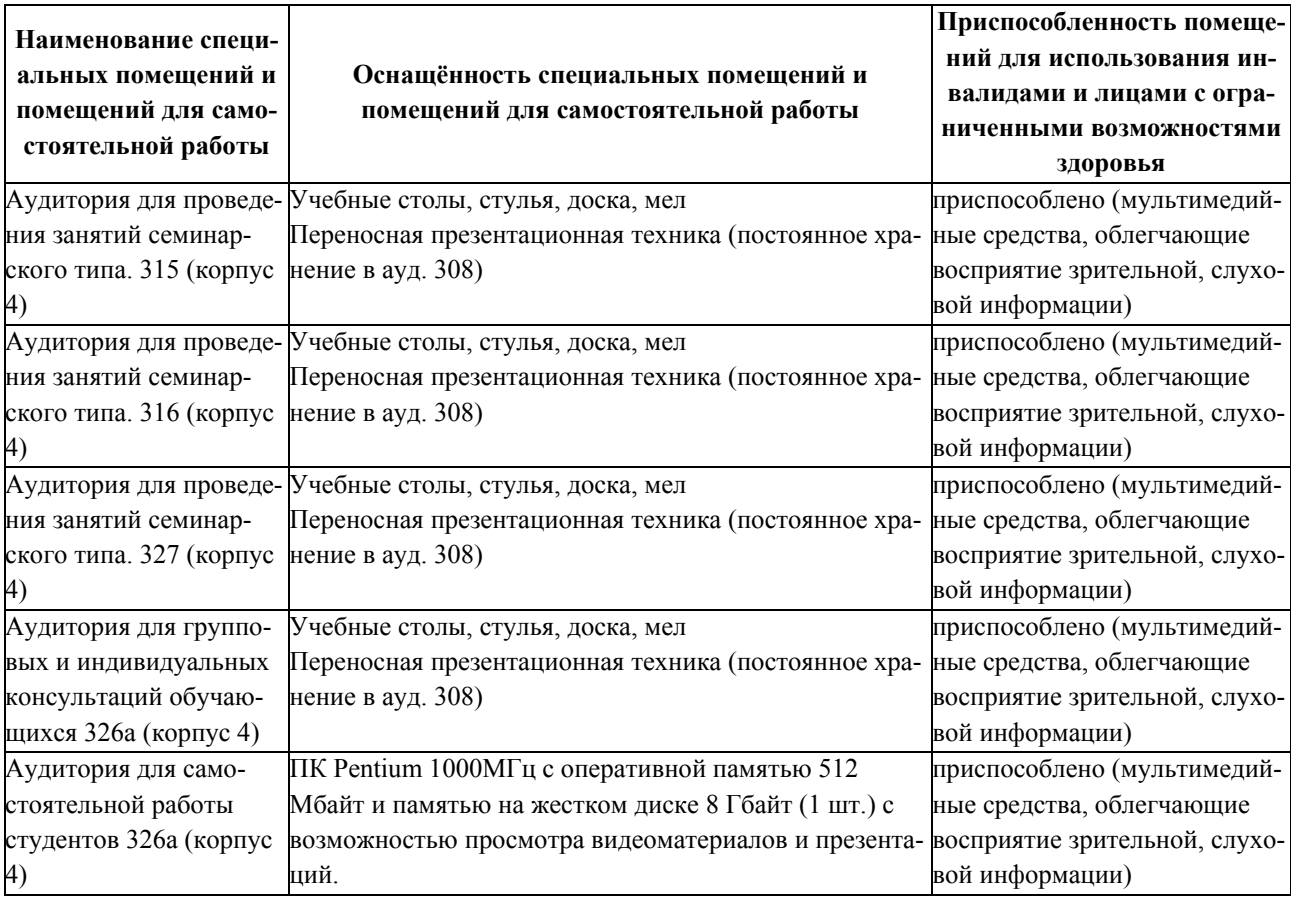

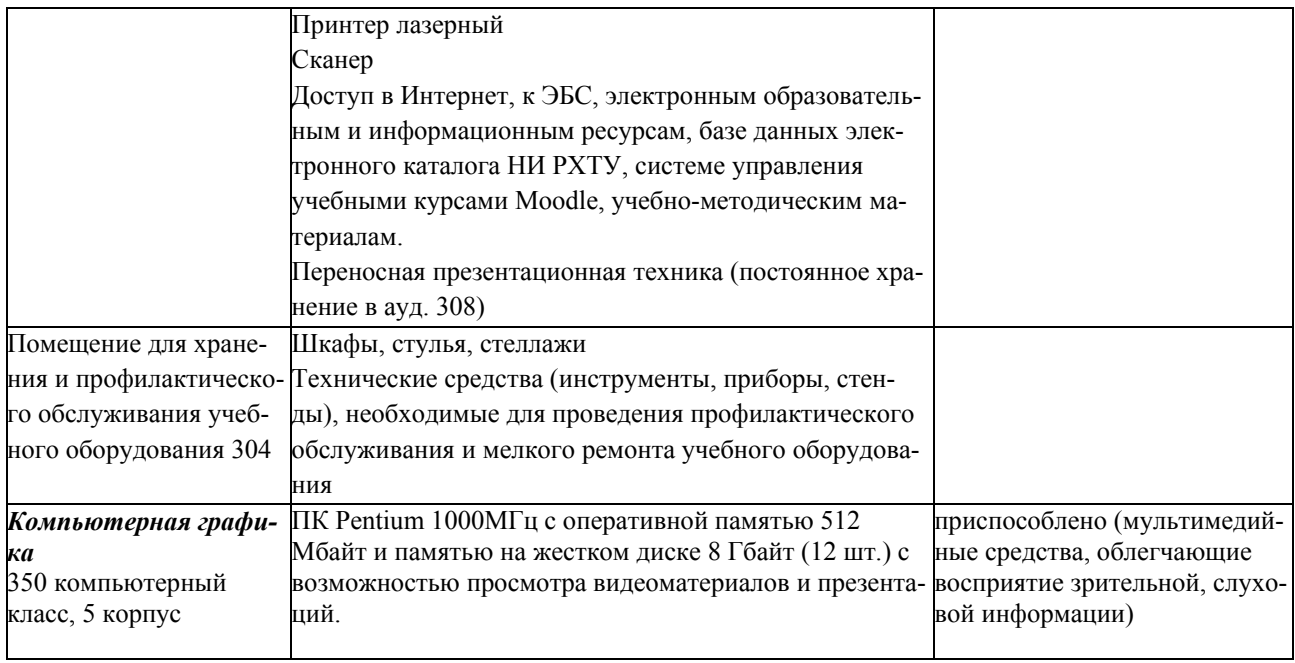

# **13.1. Компьютеры, информационно-телекоммуникационные сети, аппаратно-программные и аудиовизуальные средства:**

Перечень средств.

Ноутбук hp 4,2 ГГц, с оперативной памятью 8 Мбайт, жестким диском 1 Тбайт с возможностью просмотра видеоматериалов и презентаций, с неограниченным доступом в Интернет, к ЭБС, электронным образовательным и информационным ресурсам, базе данных электронного каталога Института, системе управления учебными курсами Moodle, учебно-методическим материалам.

Проектор

Доска

Сканер

# **13.2. Программное обеспечение**

Перечень лицензионного программного обеспечения:

1. Операционная система MS Windows 7 The Novomoskovsk university (the branch) - EMDEPT - DreamSpark Premium http://e5.onthehub.com/WebStore/Welcome.aspx?vsro=8&ws=9f5a10ad-c98b-e011-969d-0030487d8897

2. Текстовый редактор (LibreOffice Writer) под лицензией LGPLv3

3. Табличный процессор (LibreOffice Calc) под лицензией LGPLv3

4. Редактор презентаций (LibreOffice Impress) под лицензией LGPLv3

5. AutoCAD лицензия Freeware

# **14. ТРЕБОВАНИЯ К ОЦЕНКЕ КАЧЕСТВА ОСВОЕНИЯ ДИСЦИПЛИНЫ**

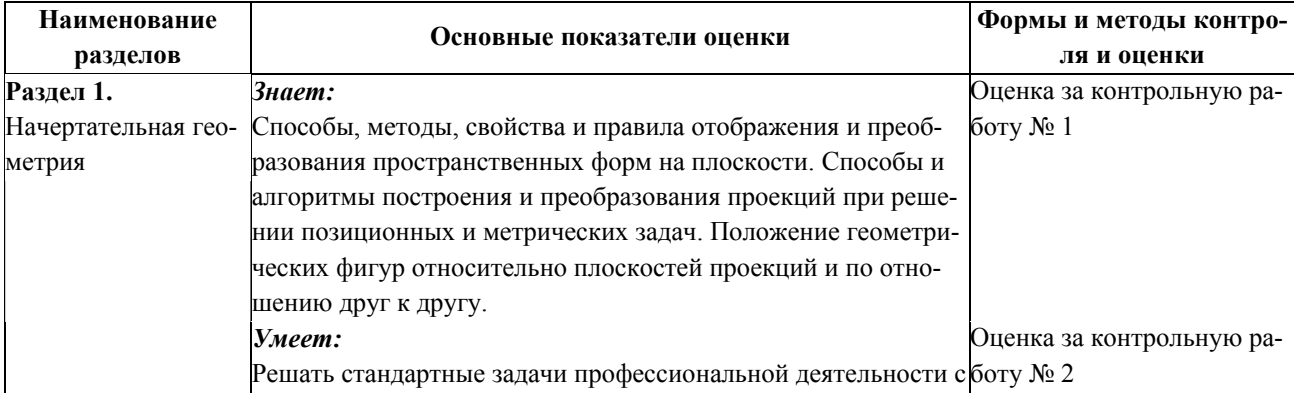

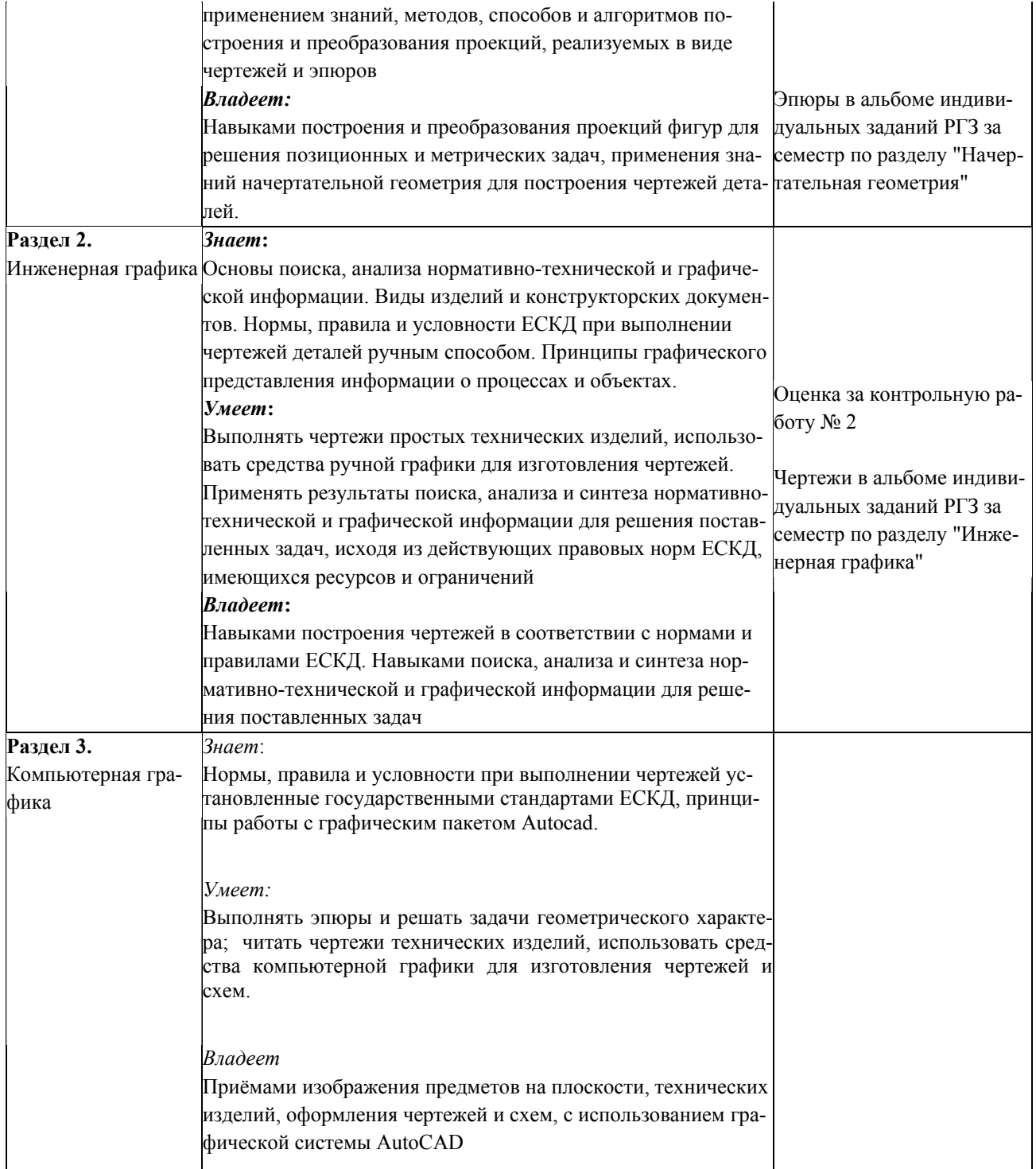

#### **АННОТАЦИЯ**

#### **рабочей программы дисциплины**

Б1.О.13. Инженерная и компьютерная графика

**1. Общая трудоёмкость** (з.е./ ак. час)**:** 3/108. Форма промежуточного контроля: **зачёт с оценкой**. Дисциплина изучается на 1 курсе в 1 семестре.

# **2. Место дисциплины в структуре образовательной программы**

Дисциплина Б1.О.13. Инженерная и компьютерная графика относится к "Обязательной части блока 1. Дисциплины (модули)" учебного плана.

#### **3. Цель и задачи изучения дисциплины**

Целью освоения дисциплины является изучение правил изображения на плоскости пространственных фигур и решение инженерно-геометрических задач на плоскостном чертеже; выработка знаний, умений и навыков, необходимых для выполнения чертежей отдельных деталей ручным способом и в системе автоматизированного проектирования AutoCAD.

Задачи преподавания дисциплины:

• получение теоретических знаний основ построения и исследования геометрических моделей и их графического отображения; выработка способностей к анализу и синтезу пространственных форм, реализуемых в виде чертежей и эпюров;

• получение студентами знаний, умений и навыков по выполнению чертежей технических изделий при соблюдении действующих правовых норм и ограничений;

• освоение методов и средств компьютеризации при работе с пакетами прикладных графических программ; изучение принципов и технологии выполнения чертежей и конструкторской документации с помощью графических пакетов системы AutoCAD;

#### **4. Содержание дисциплины**

#### **Раздел 1. Начертательная геометрия**

1.1. Основы проецирования.

Ортогональные проекции точки. Прямая. Положения прямой относительно плоскостей проекций. Взаимные положения прямых в пространстве. Метрические задачи относительно отрезка прямой. Плоскость. Главные линии плоскости. Позиционные задачи на плоскости.

1.2. Способы преобразования чертежа.

Метод перемены плоскостей проекций. Метод перемены одной плоскости проекций. Метод перемены двух плоскостей проекций. Основы плоскопараллельного переноса и вращения. Метрические и позиционные задачи

1.3. Изображение пространственных фигур на плоскости

Принцип образования поверхностей. Гранные поверхности и поверхности вращения. Взаимное положение поверхностей. Пересечение поверхности с плоскостью. Пересечения поверхностей: построение линии пересечения поверхностей вращения способами вспомогательных секущих плоскостей и вспомогательных секущих сфер.

#### **Раздел 2. Инженерная графика**

2.1 Изображение изделий.

Основные требования к чертежам на основе ГОСТов системы ЕСКД. Понятие вида, разреза, сечения. Построение видов на чертеже. Выполнение разрезов и сечений на чертеже. Условности и упрощения на чертеже.

2.2. Чертёж детали.

Правила разработки и оформления рабочих конструкторских чертежей деталей. Нанесение размеров на чертеже детали. Указание материалов на рабочих чертежах деталей. Выполнение эскизов деталей.

#### **Раздел 3. Компьютерная графика**

3.1. Общие приёмы работы. Запуск системы

Состав и настройка интерфейса системы. Типы документов, типы файлов. Управление документами. Системы координат, единицы измерения. Управление изображением в окне документа. Управление курсором. Выделение и удаление объектов. Отмена и повтор действий. Использование буфера обмена. Импорт, экспорт. Вывод на печать.

3.2. Создание графических документов

Механизм привязок. Использование сетки. Использование слоев. Приёмы создания 2D геометрических объек-

тов: точки, прямых, прямоугольника, отрезков, окружностей, дуг окружностей, фасок и скруглений, эквидистанты, эллипса, кривой Безье, NURBS - сплайна, многоугольника. Приёмы редактирования 2D геометрических объектов: симметрия объектов, копирование объектов, поворот объектов, сдвиг объектов, масштабирование объектов, удаление частей объектов.

3.3. Оформление чертежа.

Общие сведения о размерах. Линейные размеры. Диаметральные и радиальные размеры. Угловые размеры. Условные обозначения. Штриховка. Редактирование чертежей

# 5. Планируемые результаты обучения по дисциплине, обеспечивающие достижение планируемых результатов освоения образовательной программы

В результате освоения ООП бакалавриата обучающийся должен овладеть следующими компетенциями:

#### Универсальные компетенции (УК) и индикаторы их достижения:

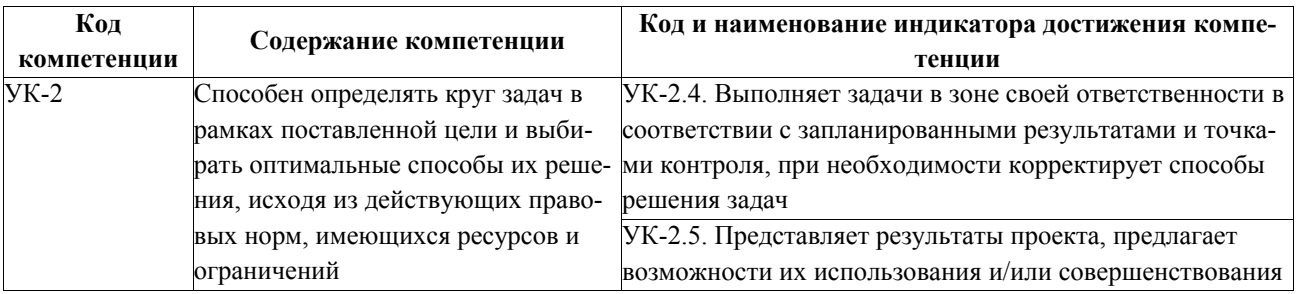

# - Общепрофессиональные компетенции (ОПК) и индикаторы их достижения:

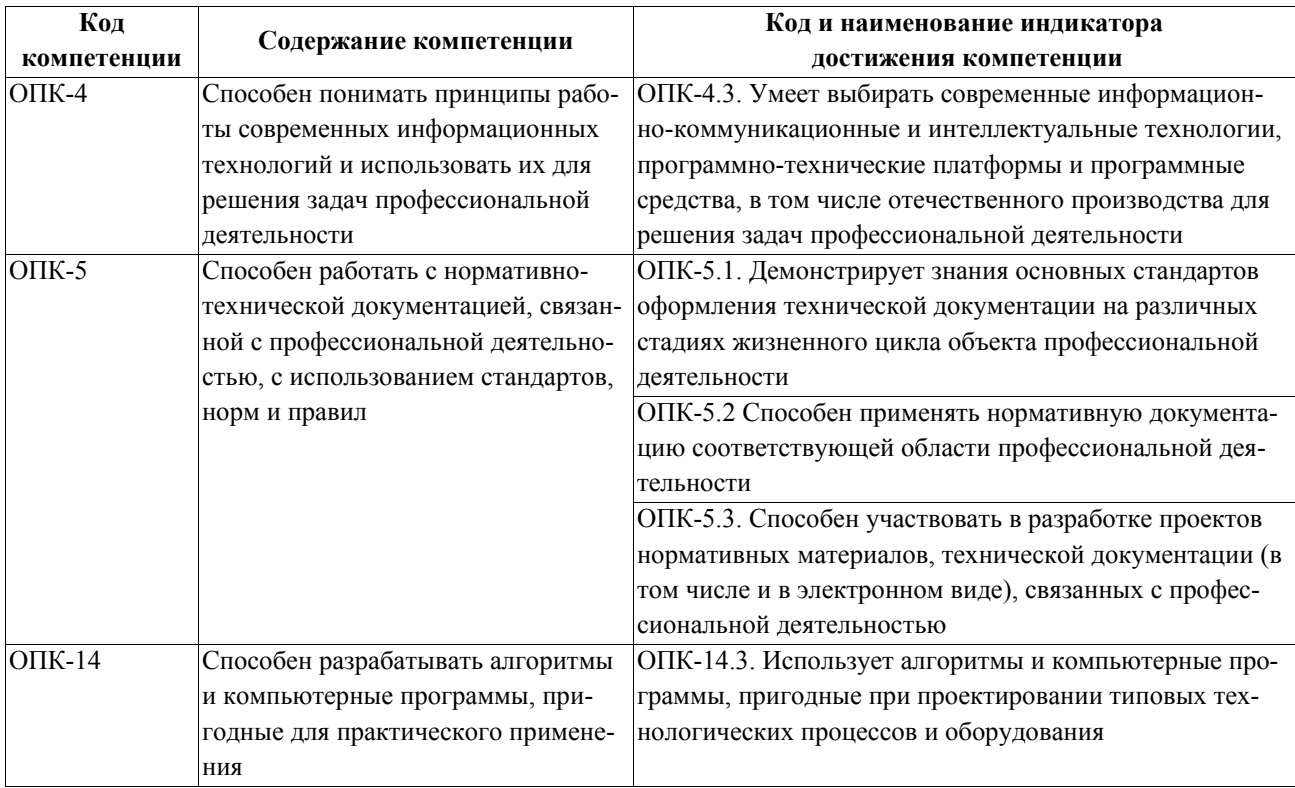

и результатами обучения по дисциплине:

Знать:

#### Начертательная геометрия

Способы, методы, свойства и правила отображения и преобразования пространственных форм на плоскости. Способы и алгоритмы построения и преобразования проекций при решении позиционных и метрических задач. Положение геометрических фигур относительно плоскостей проекций и по отношению друг к другу.

## *Инженерная графика*

Основы поиска, анализа нормативно-технической и графической информации. Виды изделий и конструкторских документов. Нормы, правила и условности ЕСКД при выполнении чертежей деталей ручным способом. Принципы графического представления информации о процессах и объектах.

#### *Компьютерная графика*

Нормы, правила и условности при выполнении чертежей установленные государственными стандартами ЕСКД, принципы работы с графическим пакетом Autocad.

#### **Уметь:**

#### *Начертательная геометрия*

Решать стандартные задачи профессиональной деятельности с применением знаний, методов, способов и алгоритмов построения и преобразования проекций, реализуемых в виде чертежей и эпюров

#### *Инженерная графика*

Выполнять чертежи простых технических изделий, использовать средства ручной графики для изготовления чертежей. Применять результаты поиска, анализа и синтеза нормативно-технической и графической информации для решения поставленных задач, исходя из действующих правовых норм ЕСКД, имеющихся ресурсов и ограничений

#### *Компьютерная графика*

Выполнять эпюры и решать задачи геометрического характера; читать чертежи технических изделий, использовать средства компьютерной графики для изготовления чертежей и схем.

**Владеть:** 

# *Начертательная геометрия*

Навыками построения и преобразования проекций фигур для решения позиционных и метрических задач, применения знаний начертательной геометрия для построения чертежей деталей.

# *Инженерная графика*

Навыками построения чертежей в соответствии с нормами и правилами ЕСКД. Навыками поиска, анализа и синтеза нормативно-технической и графической информации для решения поставленных задач

### *Компьютерная графика*

Приёмами изображения предметов на плоскости, технических изделий, оформления чертежей и схем с использованием графической системы AutoCAD

### **6. Виды учебной работы и их объем**

*Семестр 1*

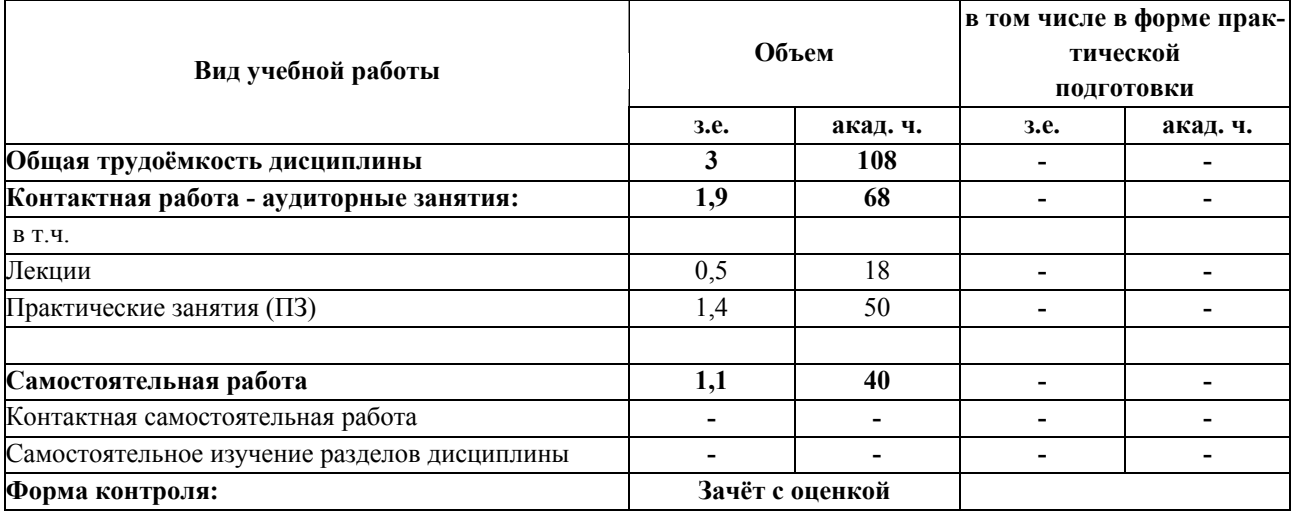

# **Дополнения и изменения к рабочей программе дисциплин «Инженерная и компьютерная графика »**

# **Направление подготовки:** 15.03.04 Автоматизация технологических процессов и производств **Направленность (профиль)**: Автоматизация технологических процессов и производств

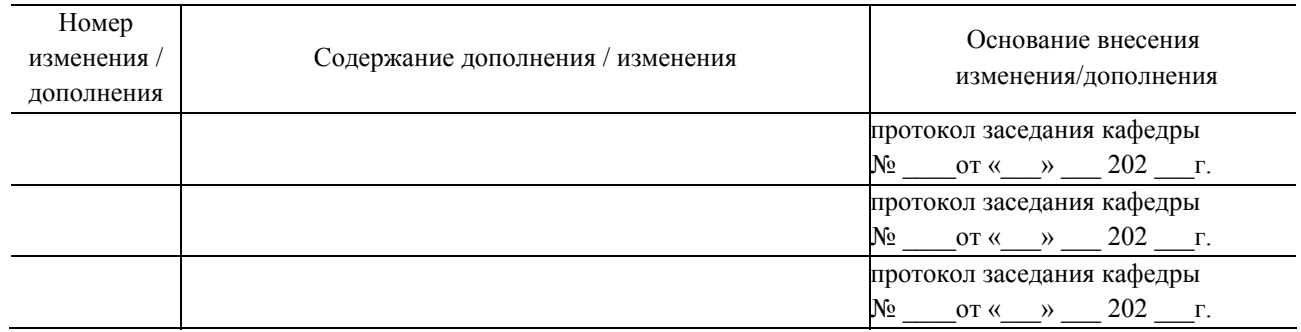